[Barracuda](http://my.manualget.ru/to.php?q=Barracuda Link Balancer Manual) Link Balancer Manual [>>>CLICK](http://my.manualget.ru/to.php?q=Barracuda Link Balancer Manual) HERE<<<

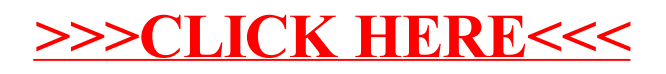